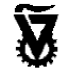

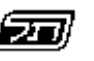

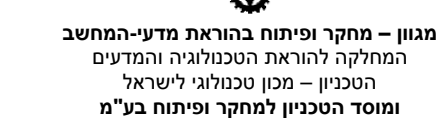

המזכירות הפדגוגית **משרד החינוך** האגף לתכנון ולפיתוח תכניות לימודים

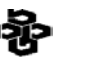

**מטה מל"מ**<br>המרכז הישראלי לחינוך מדעי טכנולוגי על שם עמוס דה-שליט

# תכנות פונק*צי*ונלי

## **úôñåð úéúåðëú äîâéãøô**

## **éðù øôñ**

## פרק רביעי: *ח*שיבה רקורסיבית

### **החומרים ניתנים להורדה ושימוש בחינם במסגרת בית הספר. חל איסור על הפצה מסחרית של החומרים.**

#### **פיתוח היחידה:**

פרופ' אורי לירון - ראש הפרויקט תמי לפידות - ראש צוות הפיתוח דלית לוי תמר פז

**יעוץ אקדמי:** ד"ר שאול מרקוביץ

Copyright © 2003

# **פרק רביעי: חשיבה רקורסיבית**

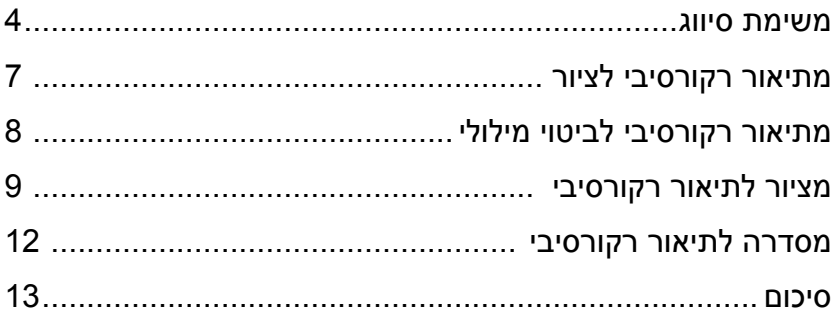

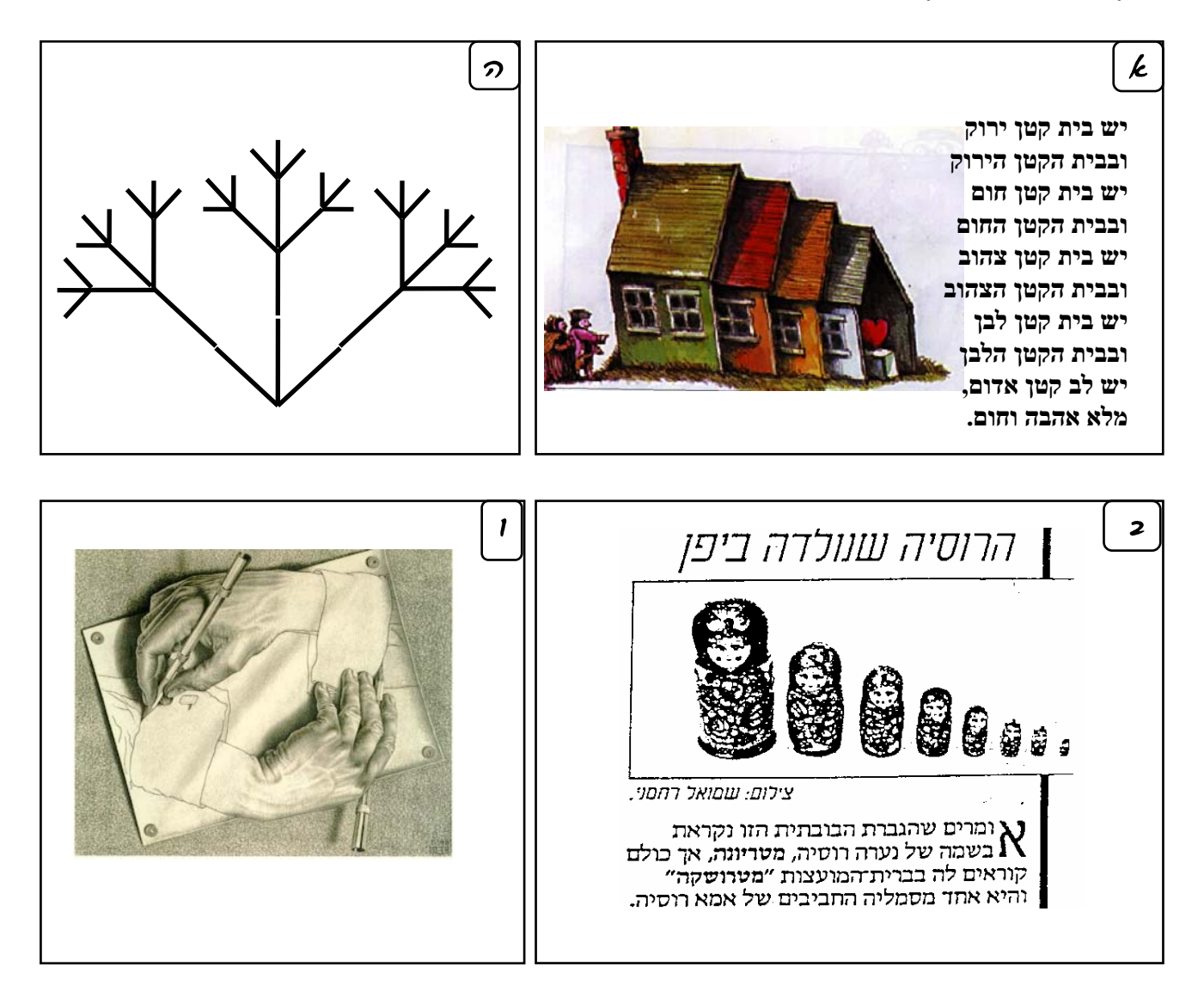

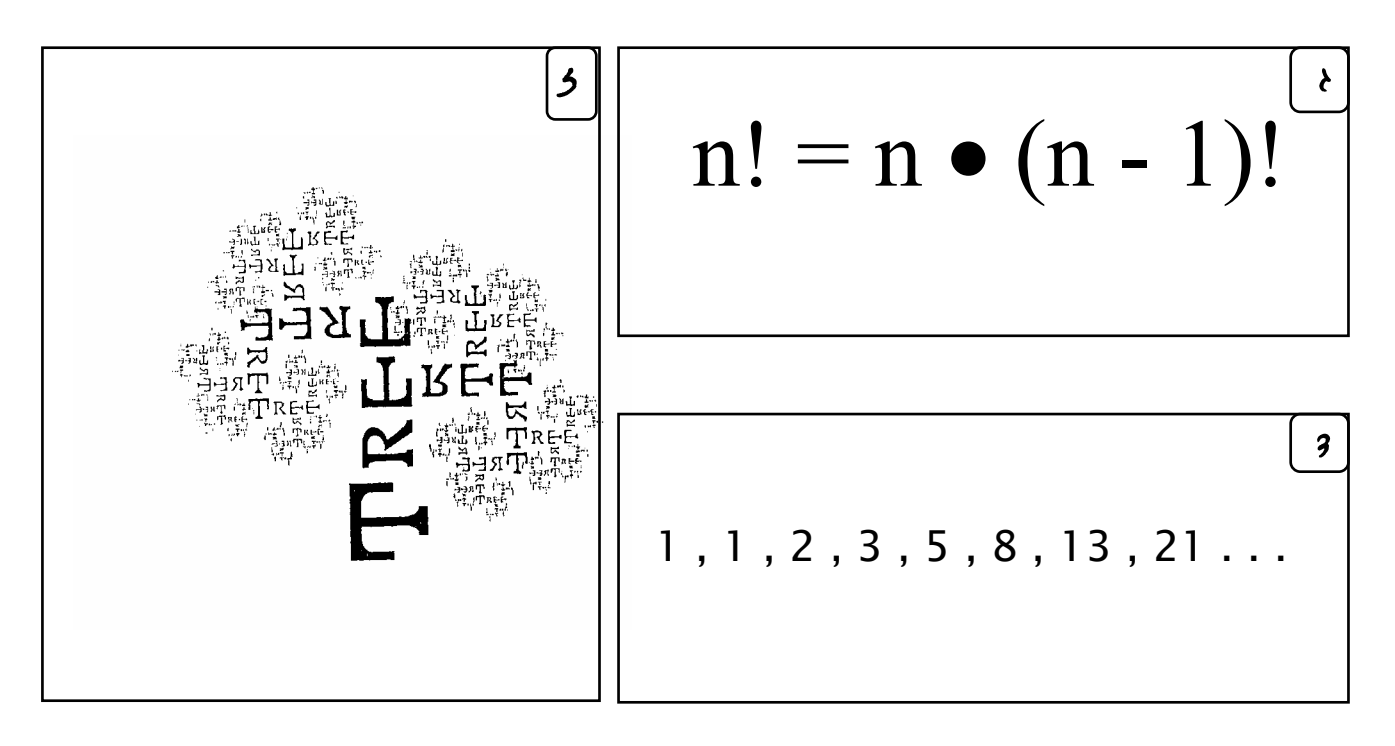

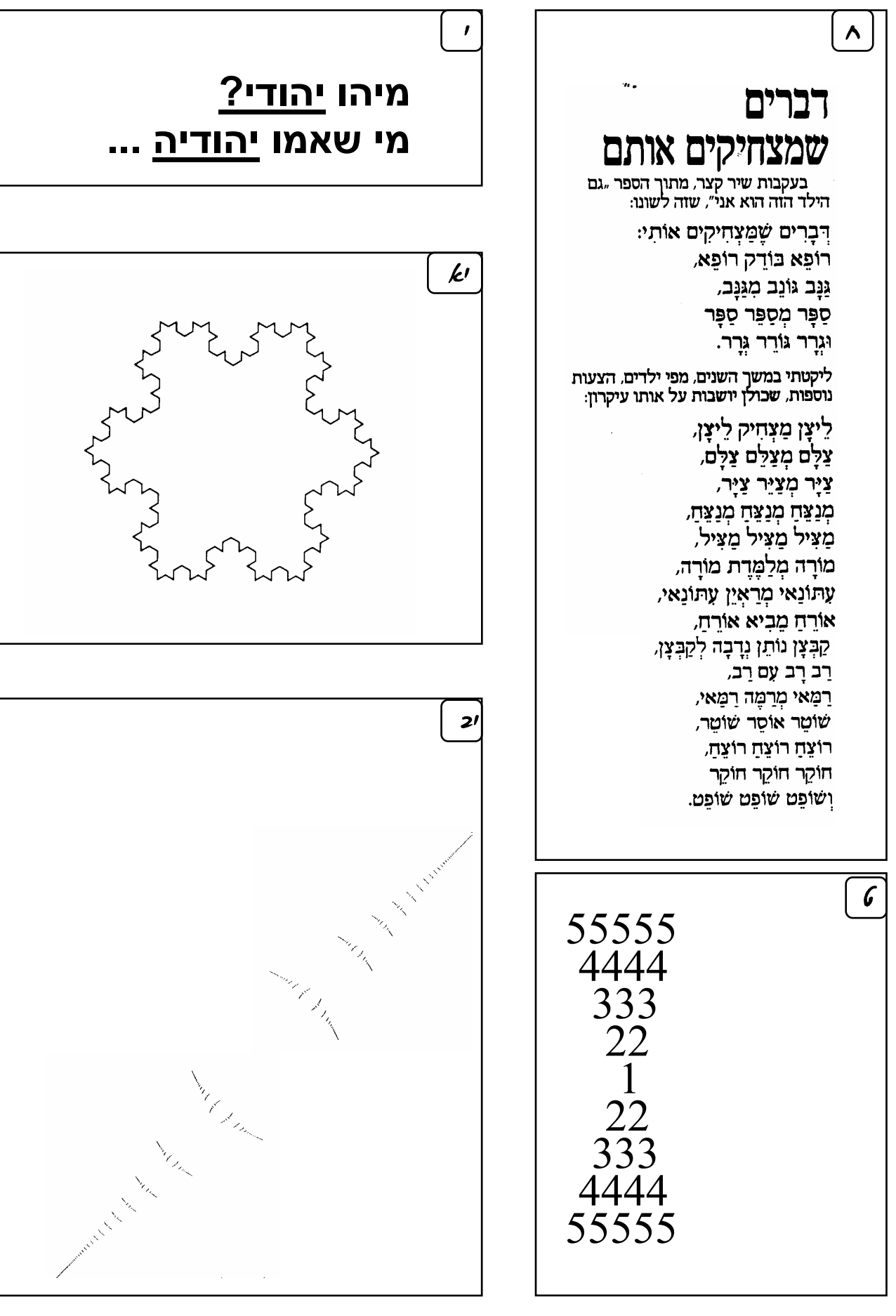

יחידת הלימוד פותחה על-ידי: **מגוון – מחקר ופיתוח בהוראת מדעי-המחשב** המחלקה להוראת הטכנולוגיה והמדעים, הטכניון

l.

#### **הנחיות למשימת הסיווג**

בעמודים 4-5 מופיעים 12 פריטים. סווגו אותם לקבוצות לפי קריטריונים שונים. לכל קבוצה כזו תנו **שם** והוסיפו **פריט חדש** שאינו מופיע בחוברת. נסו לתת שם כולל לכל הפריטים.

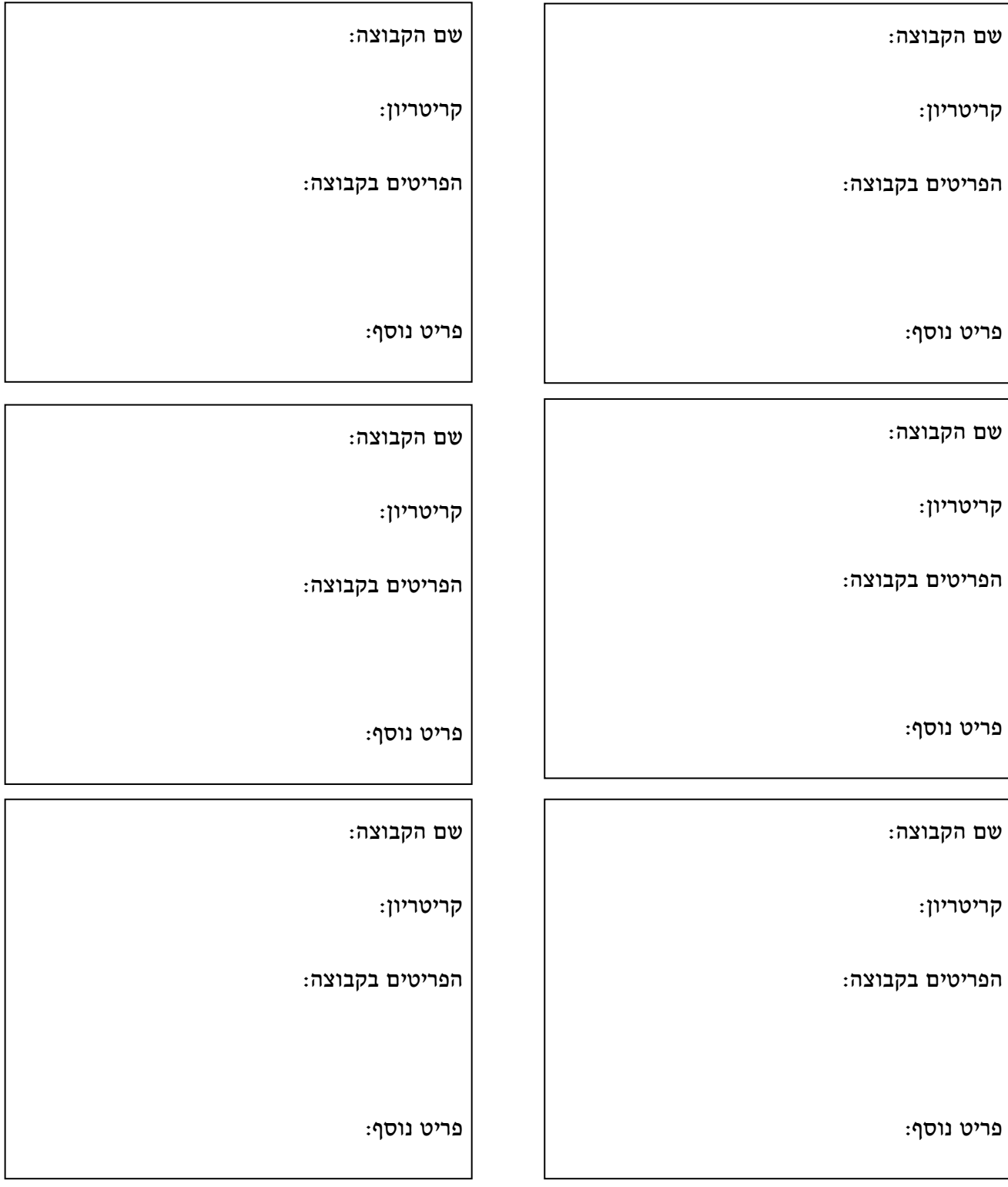

### **מתיאור רקורסיבי לציור**

נתונים שלושה תיאורים רקורסיביים. לכל תיאור, ציירו את הציור המתאים לרמה .3

• **מגדל** ברמה N בנוי ממשולש שעליו מונח **מגדל** קטן יותר ברמה -1N.

. המגדל הבסיסי הוא ברמה 1, וצורתו משולש  $\Delta$ 

• **עץ בינארי** ברמה N בנוי מצורת V שבכל אחת מקצותיה **עץ בינארי** קטן יותר ברמה -1N.  $V$  העץ הבסיסי הוא ברמה 1, וצורתו

> • **שטיח** ברמה N בנוי מריבוע שבכל אחד מקדקודיו **שטיח** קטן יותר ברמה -1N. השטיח הבסיסי הוא ברמה ,1 וצורתו ריבוע.

#### **מתיאור רקורסיבי לביטוי מילולי**

נתונים ארבעה תיאורים רקורסיביים. לכל תיאור, רשמו מספר ביטויים המתאימים לתיאור.

• **פלינדרום** הוא מילה שהאות הראשונה והאחרונה שלה זהות, וביניהן נמצא **פלינדרום** קצר יותר. הפלינדרום הבסיסי מכיל אות אחת (כרצונכם).

• **מילה חוקית בשפת דג** מתחילה באות ד' ומסתיימת באות ג', וביניהן נמצאת **מילה חוקית קצרה יותר בשפת דג**. המילה החוקית הבסיסית היא המילה הריקה (ללא תווים).

• **ביטוי חוקי** נפתח בתו A , מסתיים בתו B, וביניהם נמצא **ביטוי חוקי קצר יותר**. הביטוי החוקי הבסיסי הוא התו C .

• **ביטוי חוקי** נפתח בתו A , מסתיים בתו B, וביניהם נמצא **שני ביטויים חוקיים קצרים יותר**. הביטוי החוקי הבסיסי הוא התו C .

### **מציור לתיאור רקורסיבי**

התבוננו במנורת הקנים ונסו לתת לה תיאור רקורסיבי.

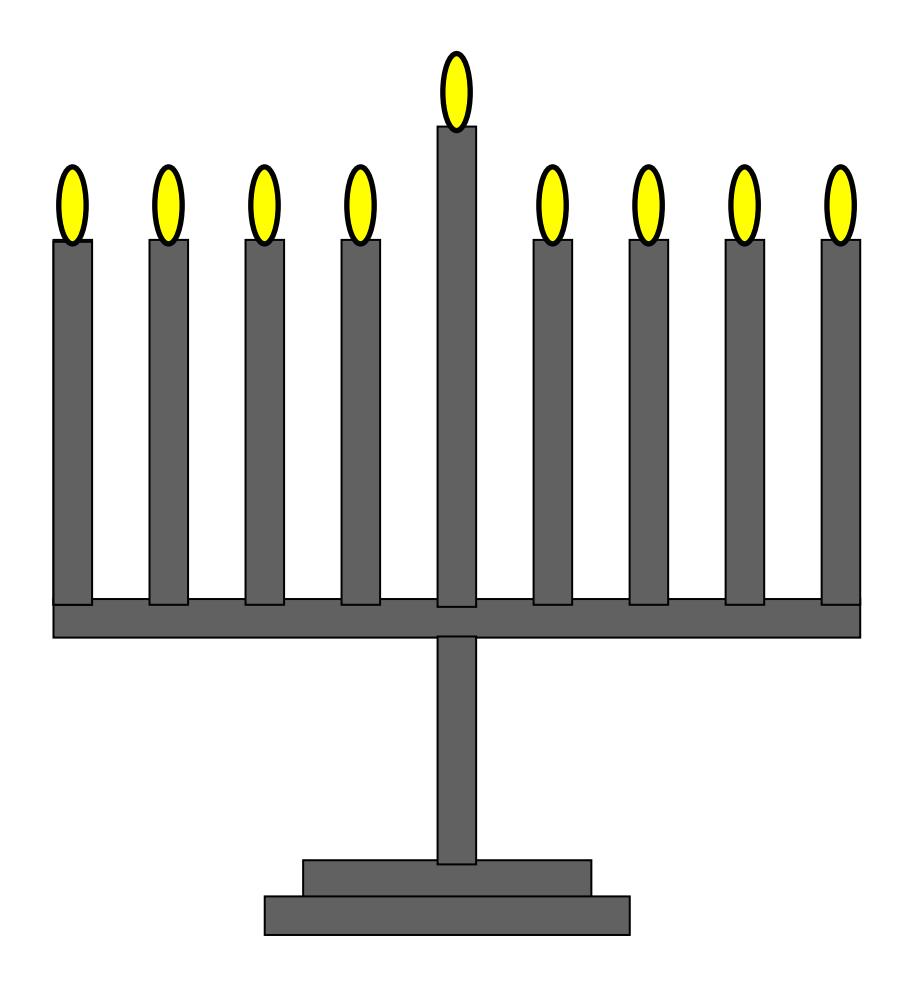

### **מציור לתיאור רקורסיבי**

התבוננו בתרשים העץ ונסו לתת לו תיאור רקורסיבי.

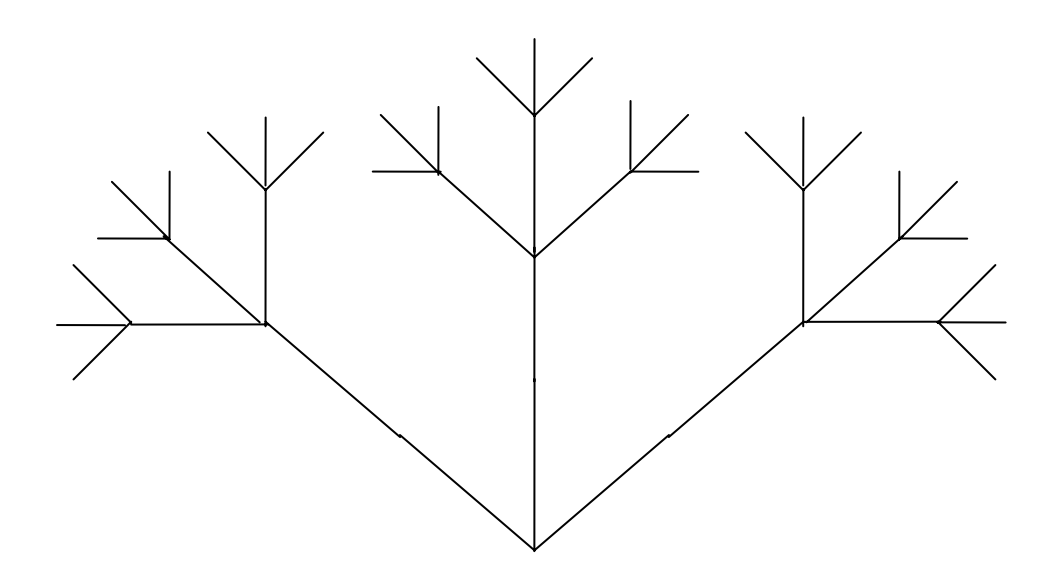

### **מציור לתיאור רקורסיבי**

התבוננו בשעוני החול הבאים ונסו לתת להם תיאור רקורסיבי.

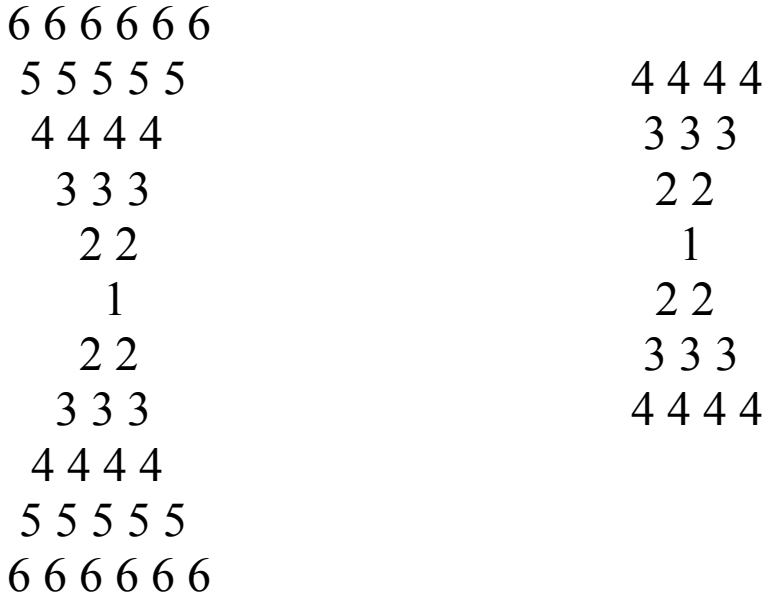

השלימו:

שעון חול בגודל N הוא:

#### **מסדרה לתיאור רקורסיבי**

לפניכם חמש סדרות של מספרים. לכל סדרה, מצאו לפחות נוסחה אחת לתיאור האיבר ה- n שלה.

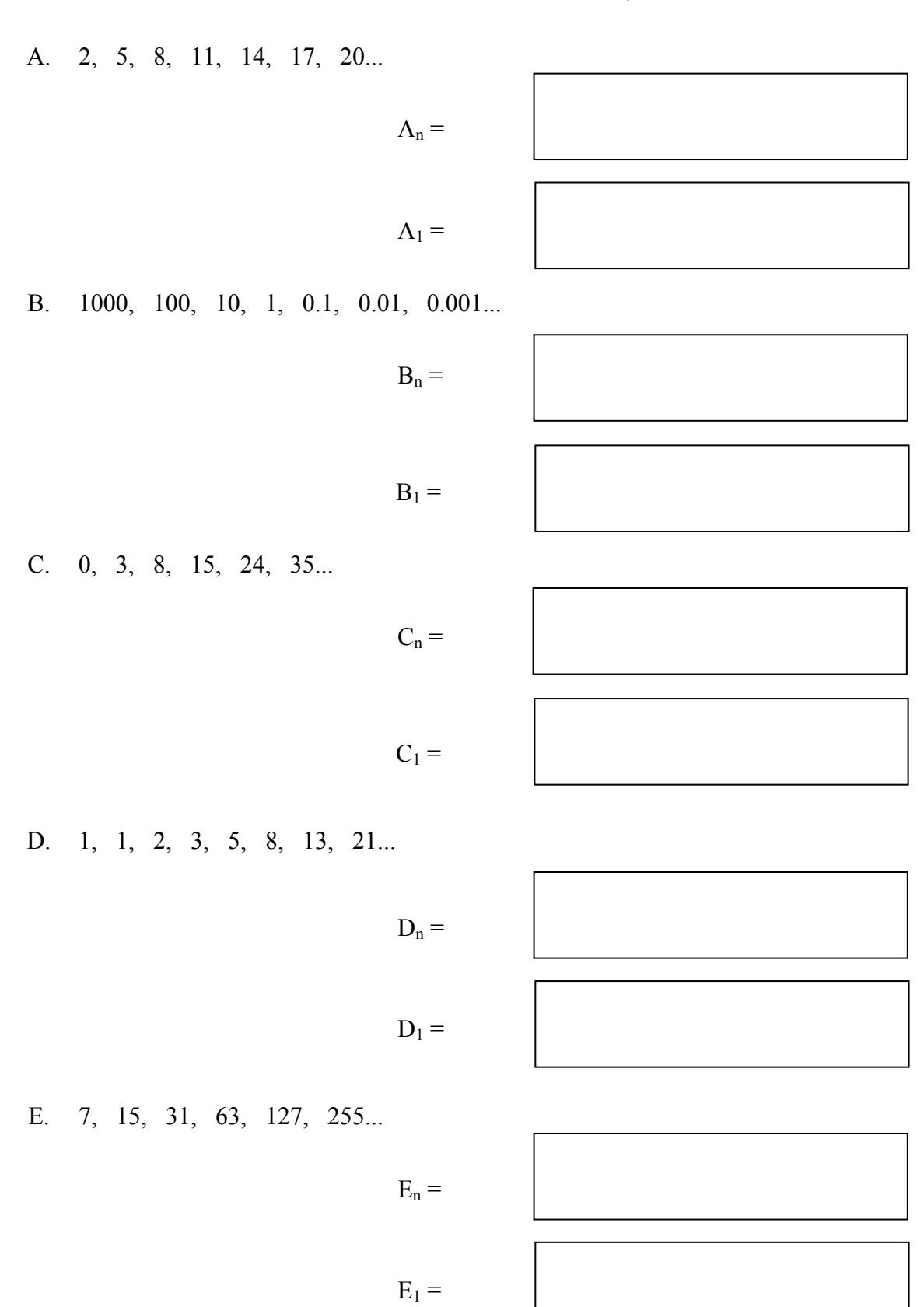

### **דף סיכום: חשיבה רקורסיבית**

רקורסיה היא תופעה מיוחדת שמופיעה בתחומים רבים.

**הגדרה רקורסיבית** של מושג היא הגדרה שבה מגדירים את המושג בעזרת הגדרה פשוטה יותר של אותו מושג. המושג יכול להיות ציור, מילה, סדרה חשבונית, מבנה, או תהליך.

הגדרה רקורסיבית מורכבת בדרך-כלל משני חלקים:

- **המקרה הבסיסי** (הפשוט) ביותר, שנקרא גם **תנאי העצירה**.
	- **המקרה הכללי**, שנקרא גם **הקריאה הרקורסיבית**.

מרכיבים של הגדרה רקורסיבית

- הגדרת מושג בעזרת אותו מושג "פשוט" יותר
	- חשוב לתת למושג **שם** שמתאר אותו
- המקרה הבסיסי מתאר את ה"בסיס" או את המקרה הפשוט ביותר של התופעה או המושג
- המקרה הכללי מתאר את התופעה (המושג) בעזרת הגדרה פשוטה יותר של אותה תופעה (מושג)

המחלקה להוראת הטכנולוגיה והמדעים, הטכניון